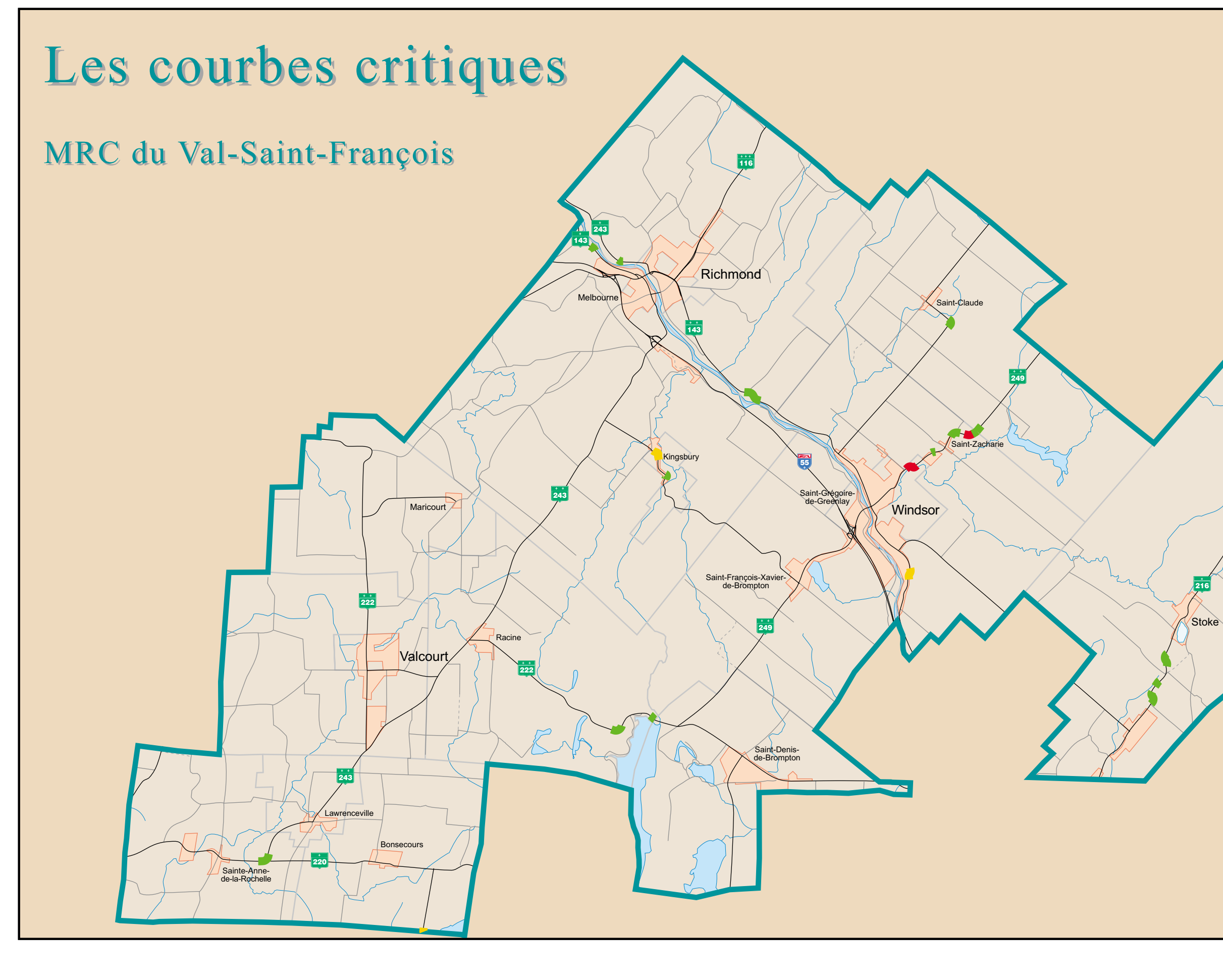

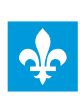

Souvernement du Québec<br>
Ministère<br>
des Transports

## PLAN DE TRANSPORT DE L'ESTRIE

Écart entre la vitesse affichée et la vitesse recommandée

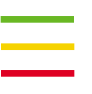

 $15 \text{ km/h}$  $25 \text{ km/h}$ 35 km/h et plus

Les courbes dont l'écart entre la vitesse affichée et la vitesse recommandée est égal ou inférieur à 15 km/h sont<br>considérées comme étant sous-standards mais non critiques.

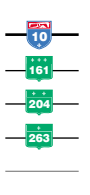

. . . . . . .

Autoroute Route nationale Route régionale Route collectrice Route locale Route rurale

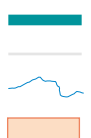

Limite de l'Estrie Limite de municipalité Hydrographie Affectation urbaine

1.85 1,85 3,70  $\Omega$ 

Direction de l'Estrie Service des inventaires et du plan Juin 1999

Carte 24 g